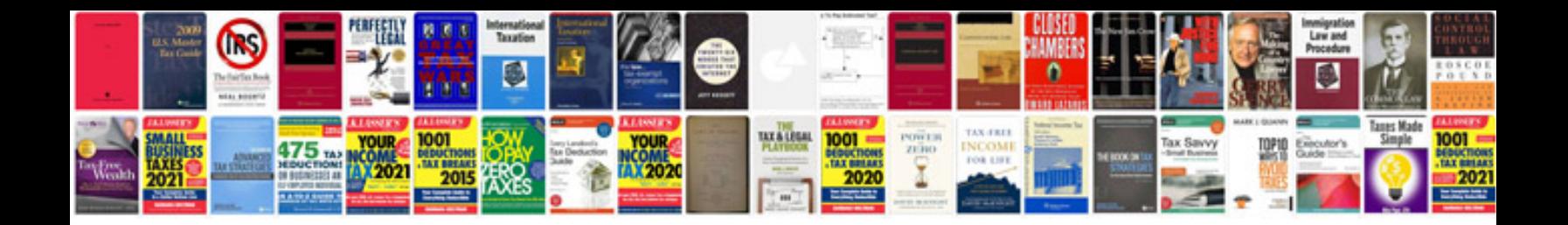

**House viewing checklist**

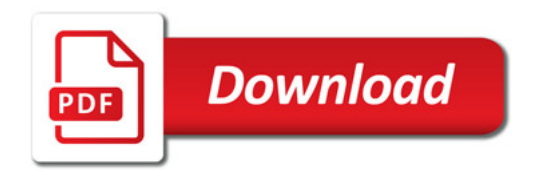

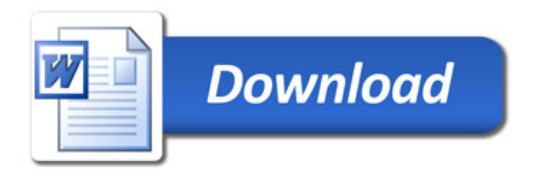